## **SET-BC**

## **Using Visual Scenes for Communication and Social Engagement**:

Presenter: Elizabeth Welsh

My Definition of a Visual Scene:

"A visual scene is a page in a communication page set (no/low/high tech) that includes a photo that takes up at least 40% of the page or screen and has the ability to include buttons/cells (containing a visual and/or text) and/or hotspots. These pages can be created from scratch and/or from a template and can be edited/changed depending on the student's needs."

(A hotspot is an area on a page/photo that has no visible button but produces a message when activated)

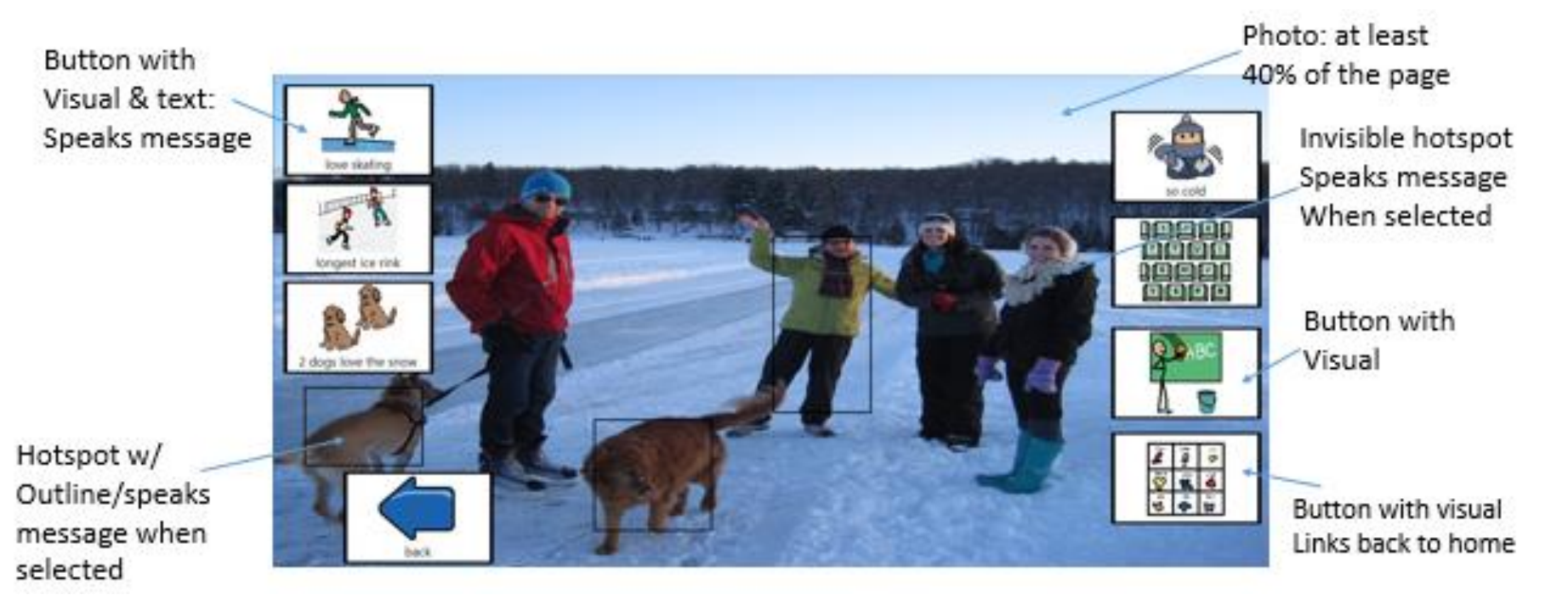

## SET-BC

## SET BC AAC Software/Apps with Visual Scenes: Comparison Chart

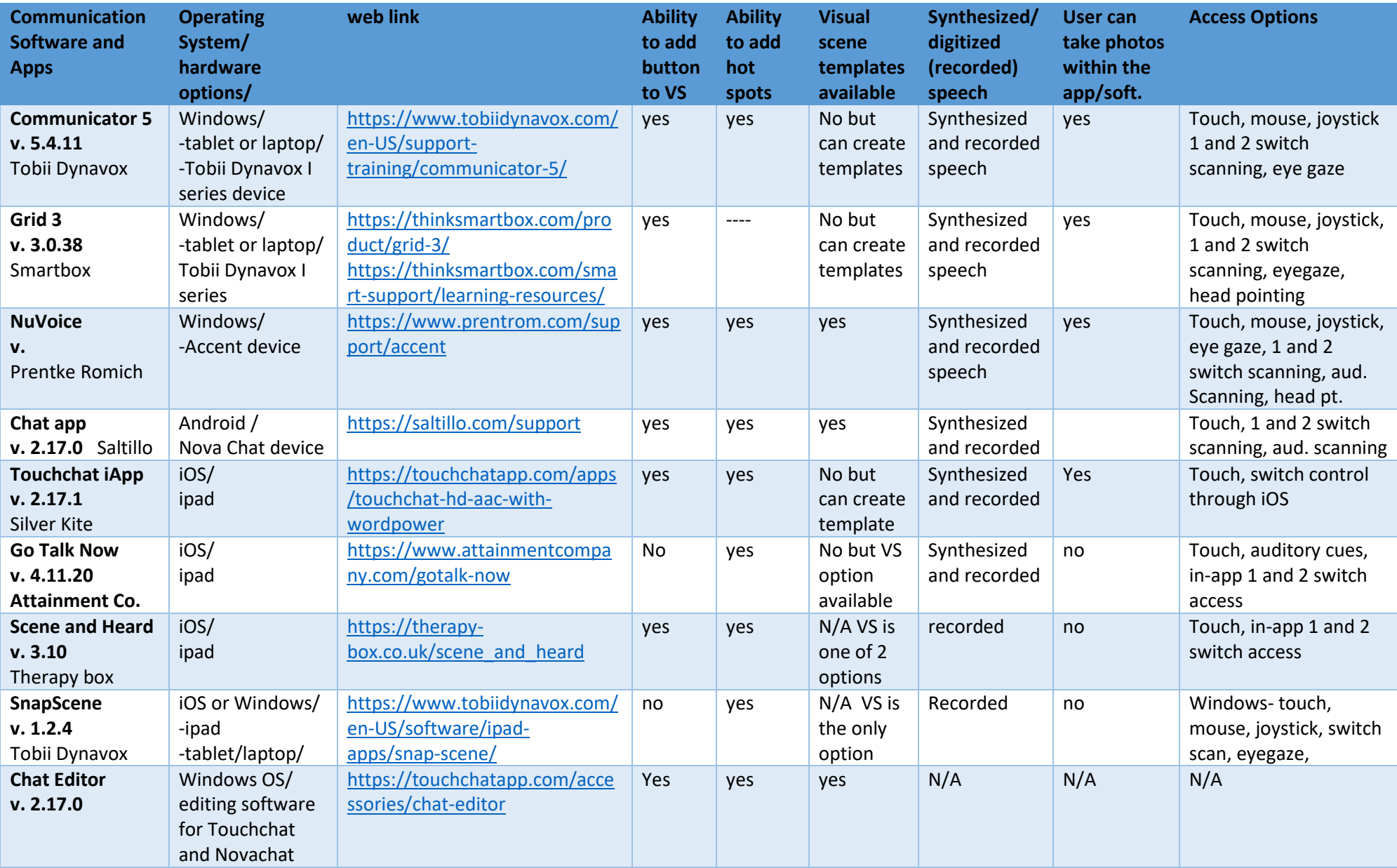